快速核对银行账的方法

每月做完凭证最初的第一件事就是核对银行账, 首先我们看一下余额对不对, 如果 一致大概率是正确的,如果不对就要核对发生额了,核对发生额要把收入额和支出 额分开核对,如果每月数据较多,建议用EXCEL表格进行核对,下面讲下如何用EX CEL表格核对银行账。

一、首先将银行对账单中的发生额和银行明细账发生额分别放入A列和B列。

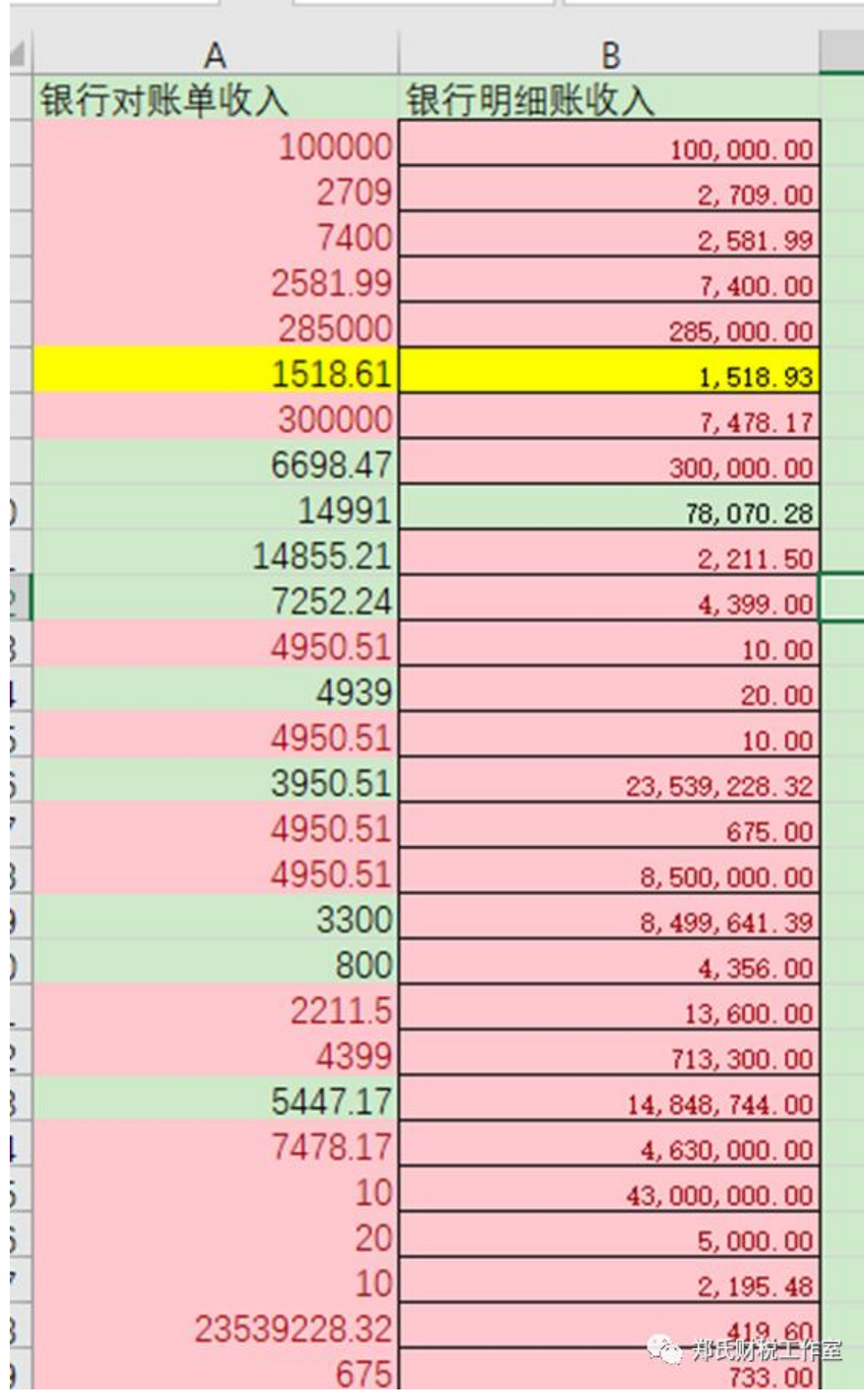

## 二、用countif公式找出银行明细账(B列)有发生额而银行对账单(A列)没有的 数据。

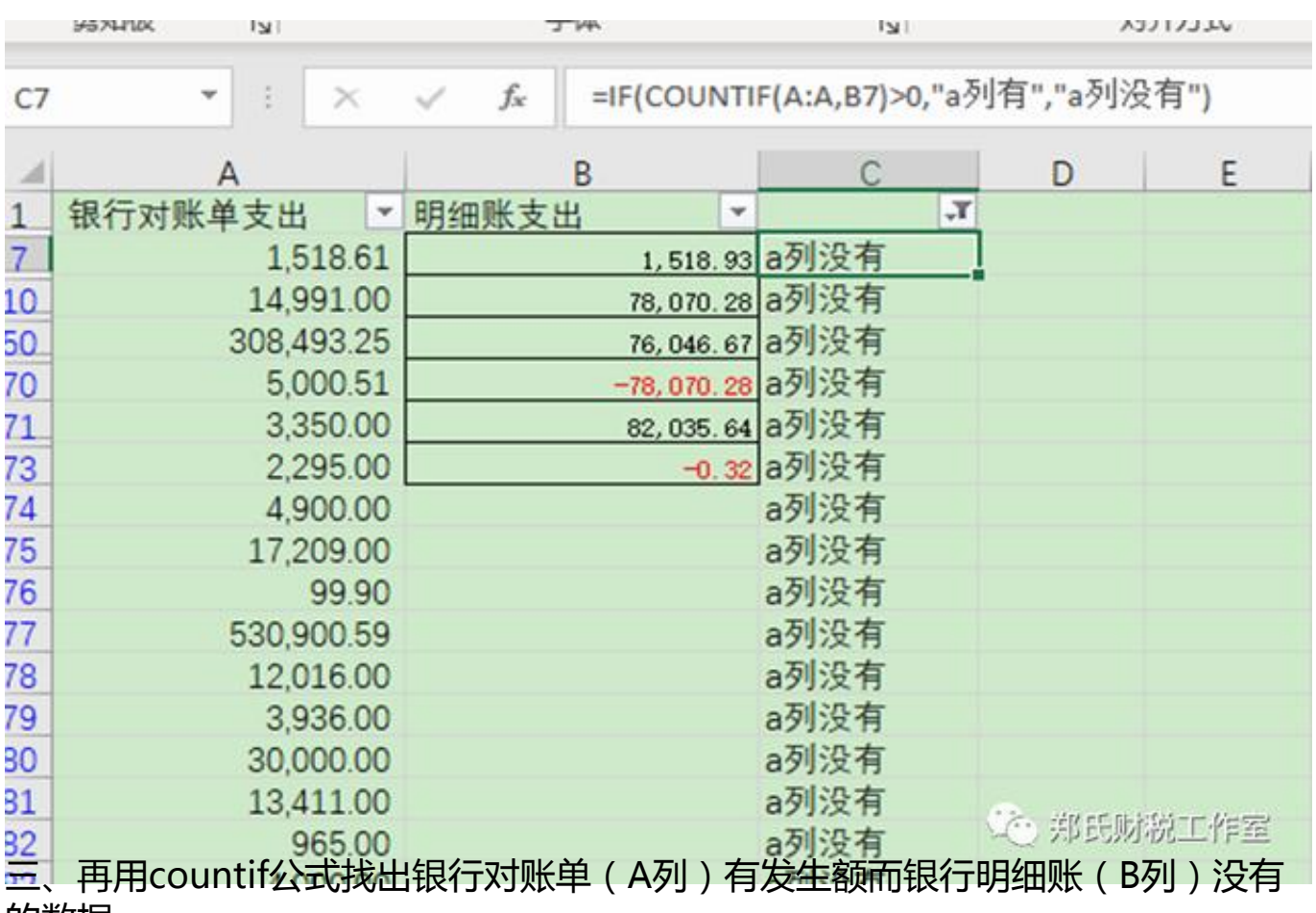

## **智行理财网** 银行对帐单去哪里打印(银行对帐单去哪里打印呢)

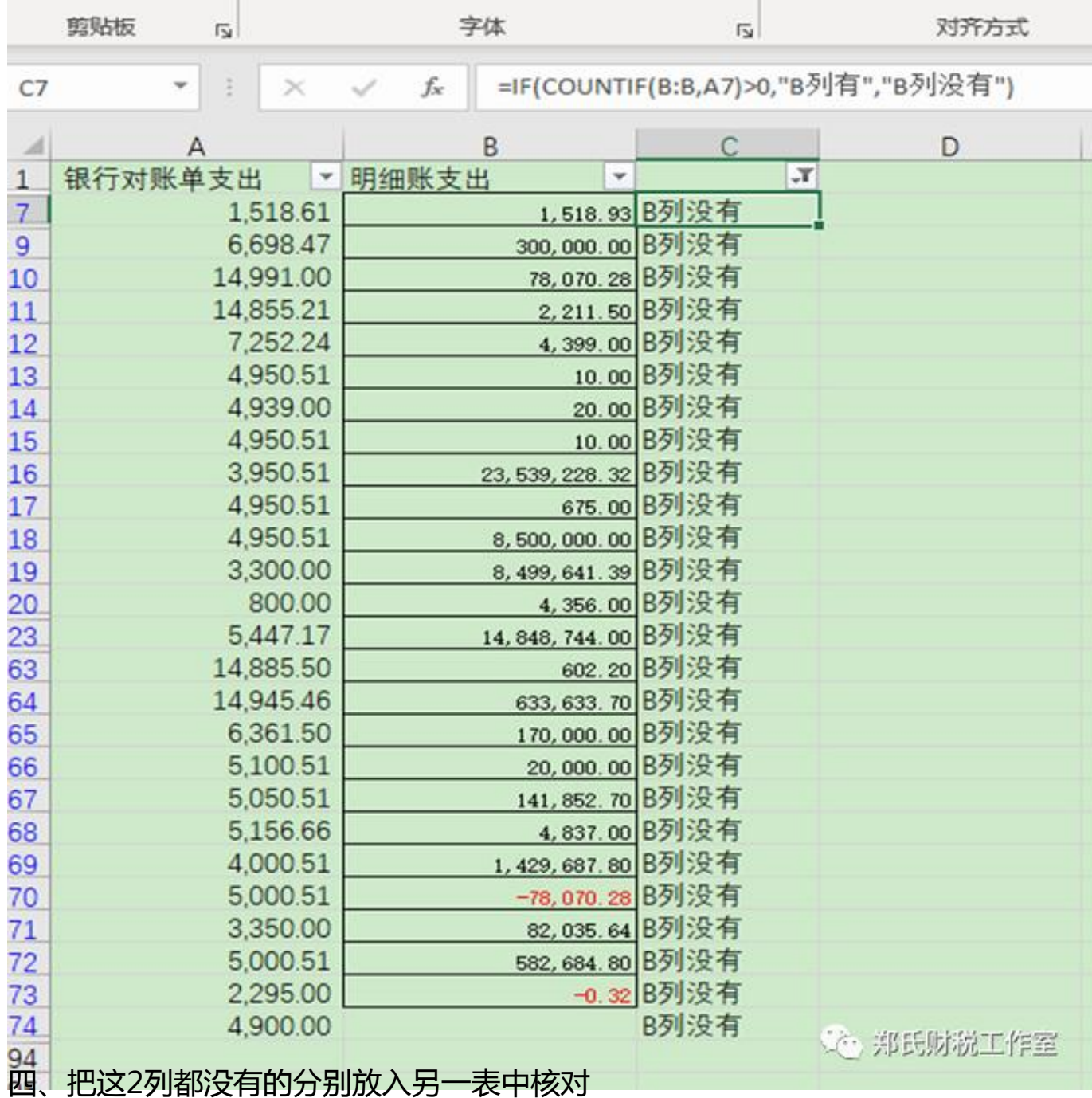

这样就可以看出银行对账单和明细账都没有的,这些就是差异产生的原因,这样大 大降低工作量。

## **智行理财网** 银行对帐单去哪里打印呢)

÷

z.

and

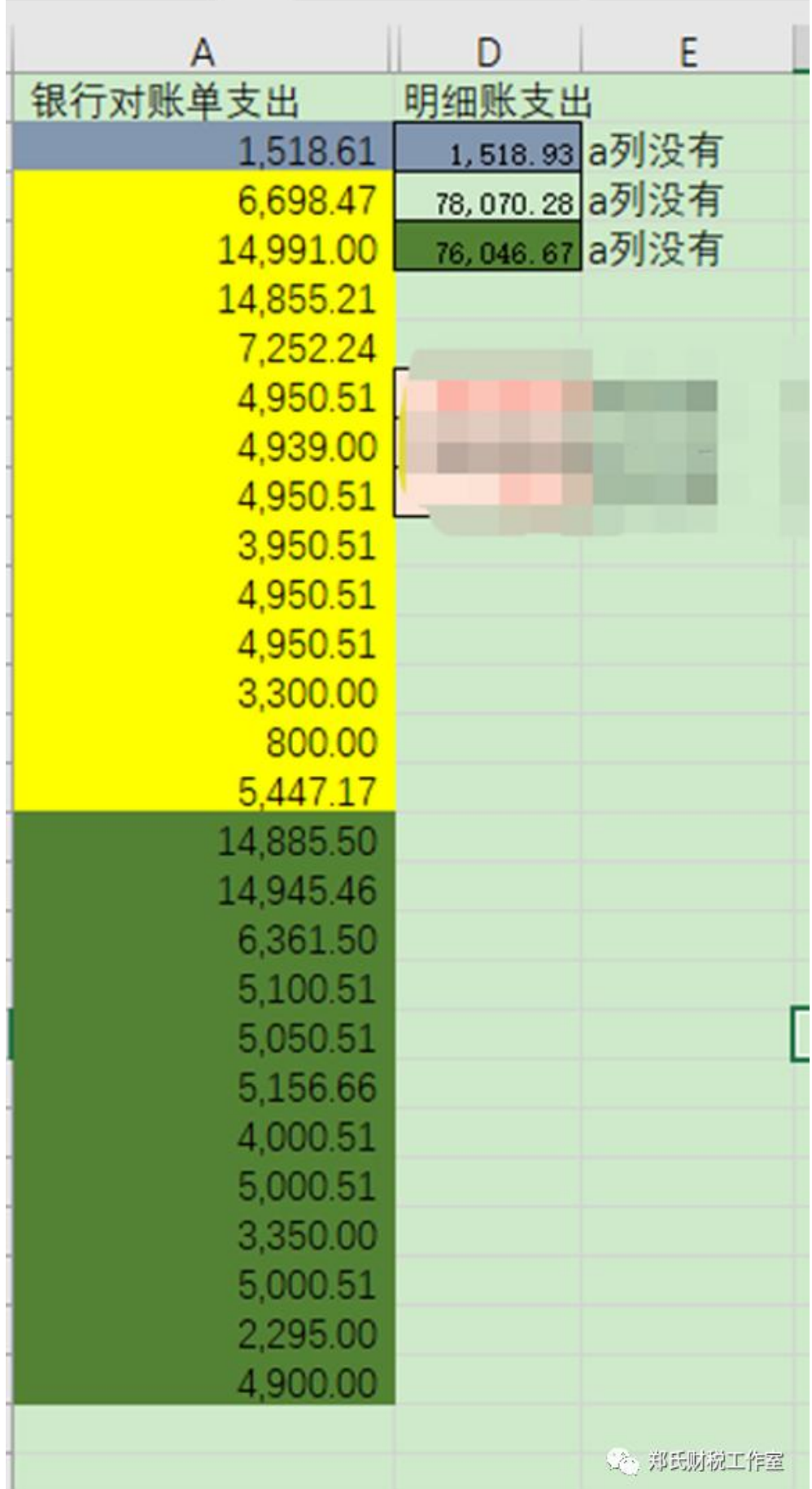

## 五、根据根据差异调整分录,核对正确,完工!

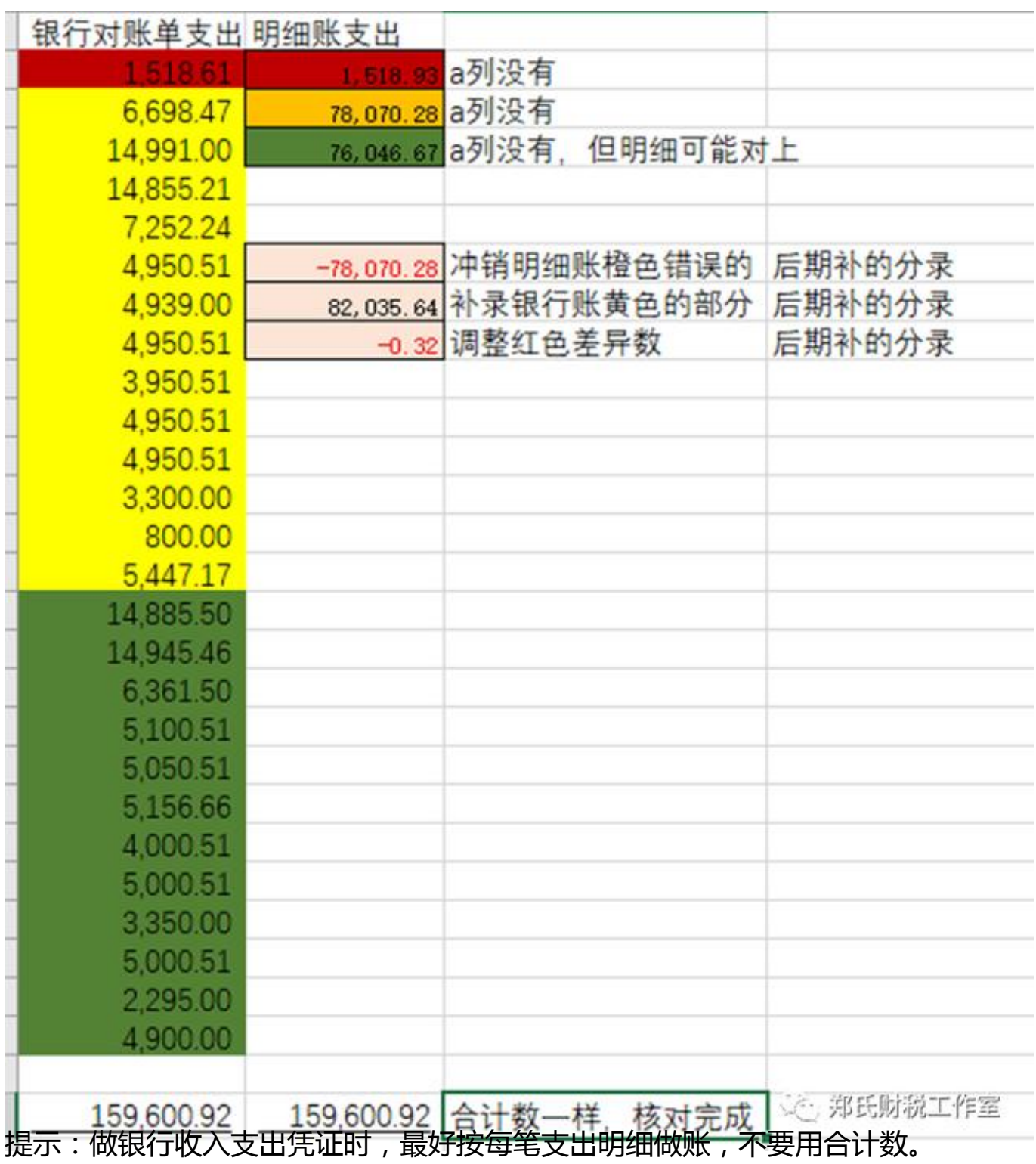

如果需要表格,可私信我zhenghm7009。